<<Photoshop

<<Photoshop >>

- 13 ISBN 9787508458977
- 10 ISBN 7508458974

出版时间:2008-10

页数:311

PDF

更多资源请访问:http://www.tushu007.com

 $,$  tushu007.com

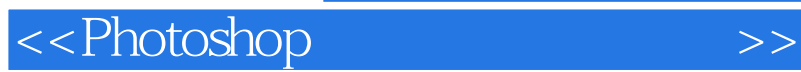

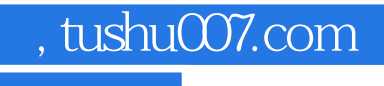

Photoshop CS3

Photoshop CS3 Photoshop CS3

## <<Photoshop>>>>>>>>>

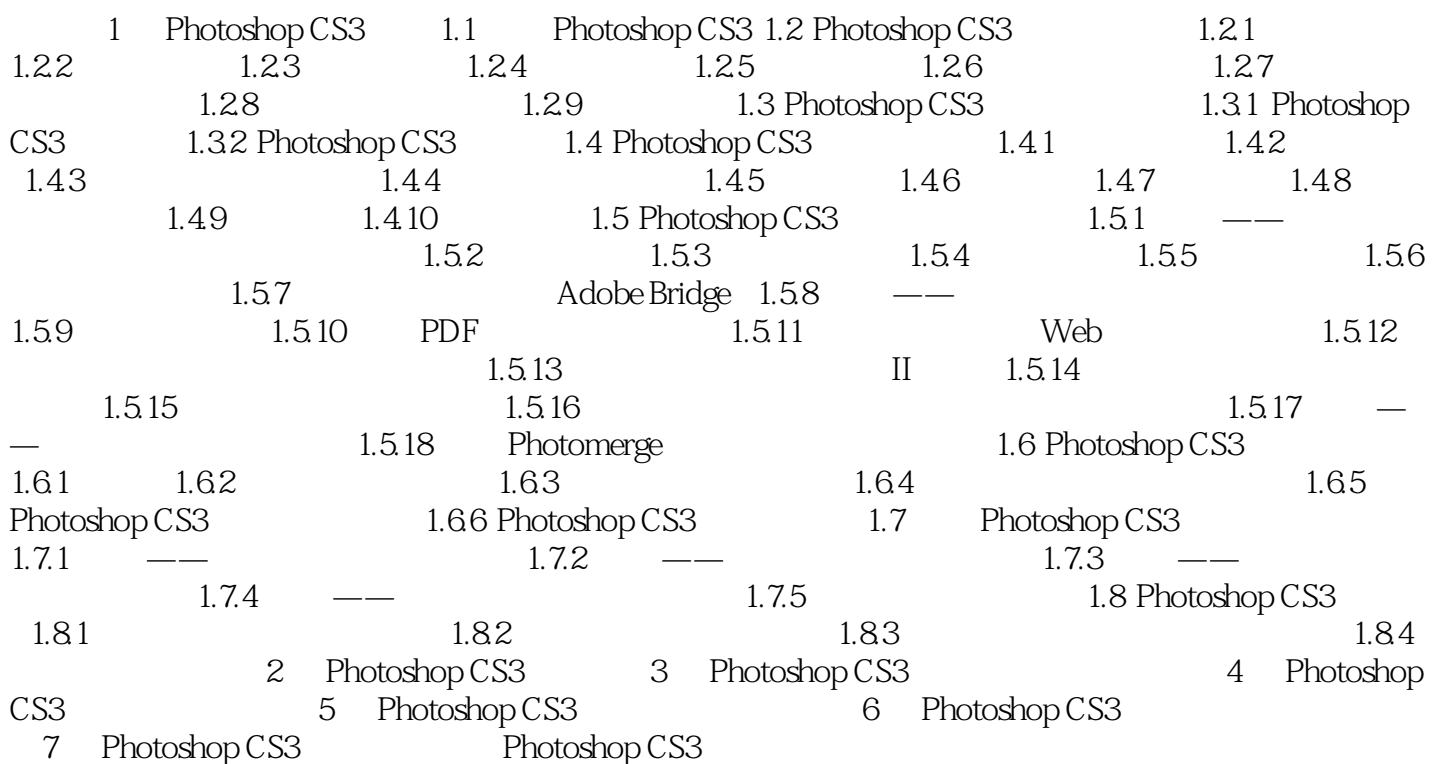

 $,$  tushu007.com

<<Photoshop>>>>>>>>>

dobe Photoshop CS3<br>Photoshop Photoshop 6.0 7.0 8.0 Adobe Adobe Adobe Creative Suite<br>
Photoshop 8.0 Photoshop CS 1-1 Photoshop CS, 1-1<br>Photoshop Photoshop Photoshop Photoshop " Photoshop Photoshop

, tushu007.com

Photoshop

## $1 - 2$

Photoshop

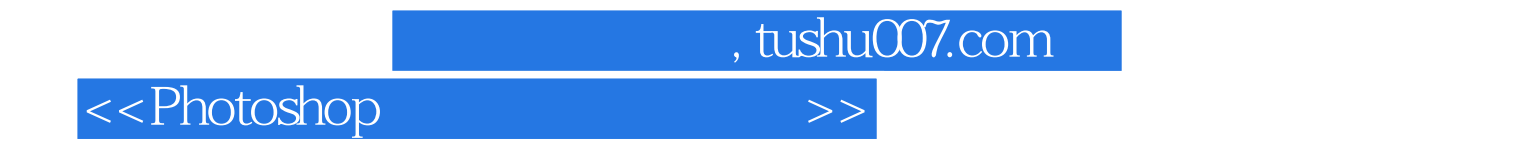

PhotoShop

Photoshop

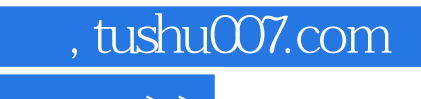

<<Photoshop>>>>>>>>>

本站所提供下载的PDF图书仅提供预览和简介,请支持正版图书。

更多资源请访问:http://www.tushu007.com